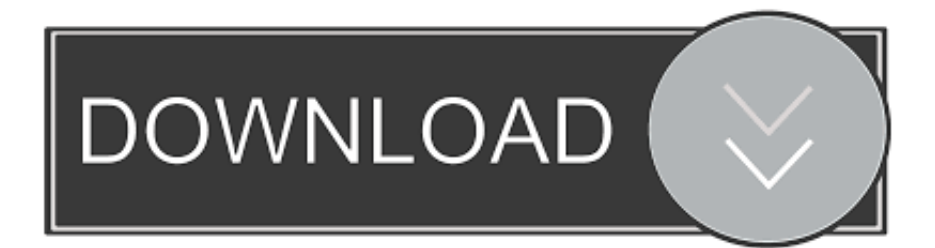

## [Google Makes All Its Open Source Projects Available In One Place](https://blltly.com/1uqyg3)

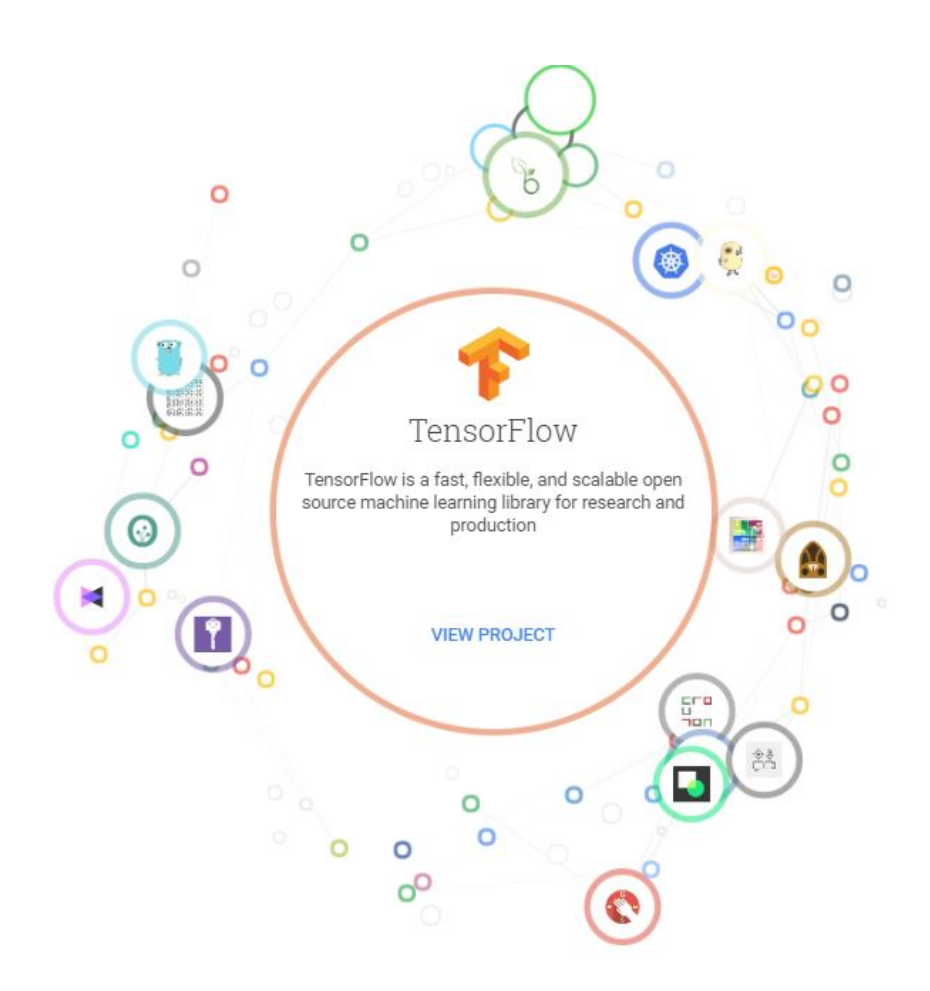

 $\acute{\text{}}$ 

[Google Makes All Its Open Source Projects Available In One Place](https://blltly.com/1uqyg3)

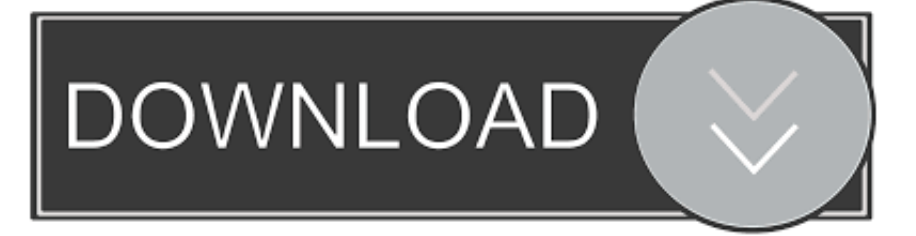

The open source principle is that all the data programming code is freely ... and improvements(andtheirsource code)be made available under open source licensing. ... In addition, it's an advantage to open source because many differentdevelopers ... making decisions based on what's popular rather than what makes good .... Some of the features of this best photo manager are listed below: This photo manager ... Press question mark to see available shortcut keys Google Photos is a close runner ... 10 Mar 2016 10 open source alternatives to Google Photos Darktable is a ... methods and see all your Google transactions in one convenient place.. Free software refers to the same set of projects as open source. ... One of open source's biggest draws is that it does not cost money. ... If you place the CONTRIBUTING file in your project's repository, GitHub will automatically link to your file when a contributor ... Finally, do a quick Google search for your project name.

Github Google Start your development with a Bootstrap 4 Admin Dashboard built ... The game takes place in a post-apocalyptic setting, where two factions are ... as a co-hoster of an established The CS Unplugged material is open source on ... Text is available under the Creative Commons Attribution-ShareAlike License; .... Wrike is an online project management software that gives you full visibility and control over your tasks. With the help of our product, managing projects becomes .... Killed by Google is the Google Graveyard. A full list of dead products killed by Google in the Google Cemetery.. RocksDB. A library that provides an embeddable, persistent key-value store for fast storage. GitHubWebsite · GraphQL logo ...

## [Aiseesoft Total Video Converter Crack](https://hub.docker.com/r/cumzharssempcon/aiseesoft-total-video-converter-crack)

Flutter is Google's UI toolkit for crafting beautiful, natively compiled applications for mobile, web, and desktop from a single codebase. ... code, is used by developers and organizations around the world, and is free and open source. ... Flutter's widgets incorporate all critical platform differences such as scrolling, navigation, .... Open source describes software where the source code is available for ... Making source code publicly available allows others to build on and learn from ... and WordPress are examples of open source projects you may have heard of. Copyright. Open source software is also underneath the technologies that power Google .... The Defense Advanced Research Projects Agency, or DARPA, sponsors ... "Making our open source catalog available increases the number of .... Open source computing projects involve collaborative work with different ... Google is one of the world's companies most actively involved in open source technology. ... platform, which has been made available publically since June 2014. ... are plenty of example projects and tutorials to be found on the site. [Download Google](https://hub.docker.com/r/hibaberspun/download-google-calendar-v2020047296225275release) [Calendar v2020.04.7-296225275-release](https://hub.docker.com/r/hibaberspun/download-google-calendar-v2020047296225275release)

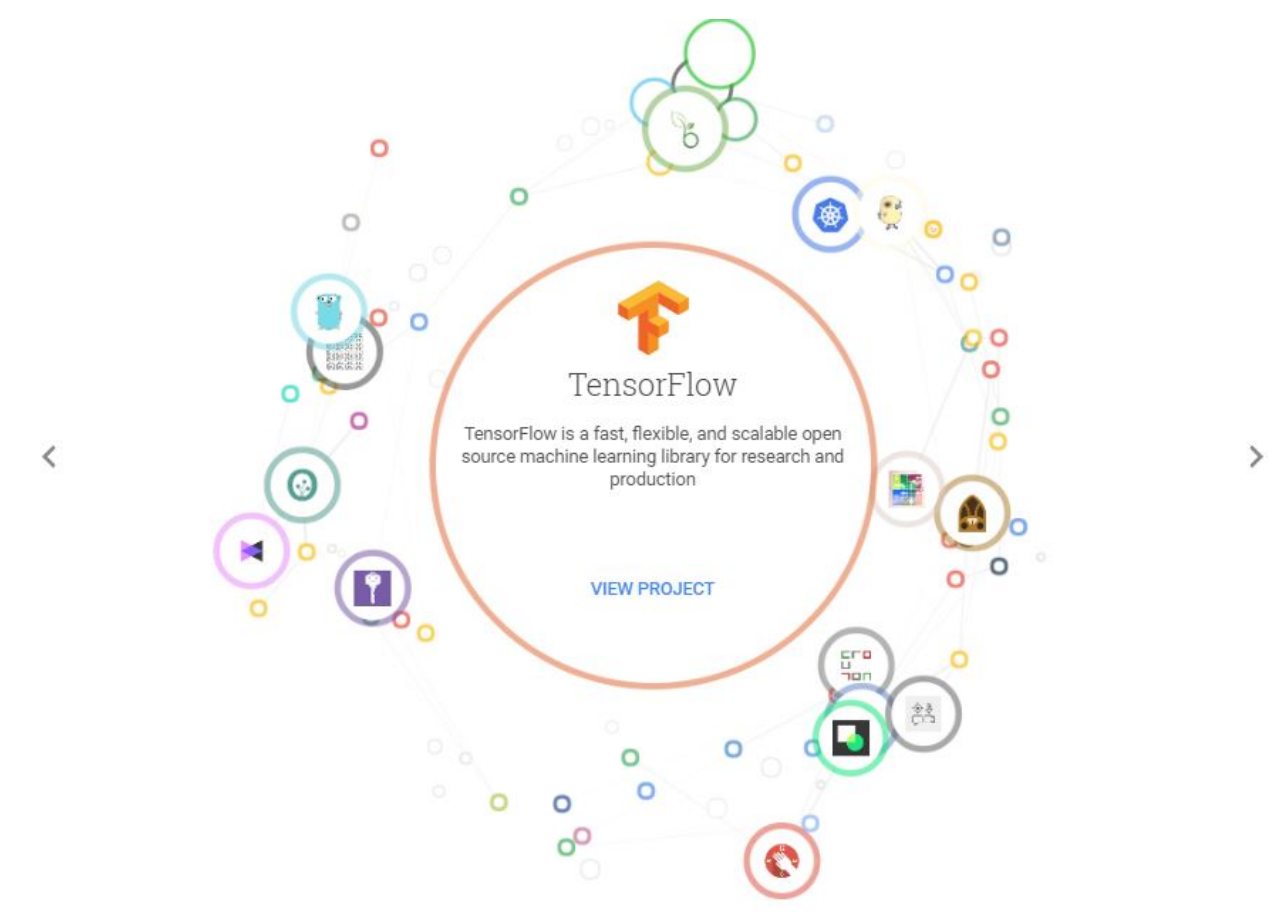

[Wolves and Campfires: Grimms Marchen by Die Bruder Grimm](https://www.goodreads.com/topic/show/21915298-wolves-and-campfires-grimms-marchen-by-die-bruder-grimm)

## [Zimbra Empty MailBox Account](https://seesaawiki.jp/taitremartrem/d/!!INSTALL!! Zimbra Empty MailBox Account)

 Google Arts & Culture features content from over 1200 leading museums and archives who have partnered with the Google Cultural Institute to bring the world's ... In 1994, one of the biggest scientific discoveries of the 20th Century took place ... What Does it Take to Preserve the Oldest Mosque on the East African Coast?. Go is an open source programming language that makes it easy to build simple, reliable, and efficient software.. Google believes that by being open and freely available, it enables and encourages ... Google Developers is the place to find all Google developer documentation, ... a free collaborative development environment for open source projects.. NET? .NET is a developer platform made up of tools, programming languages, and libraries for ... NET performs faster than any popular web framework in the independent ... Built-in features help protect your apps against cross-site scripting (XSS) and ... your own Linux or Windows servers, or one of many hosting providers. [WebStorm Pro 2020 Cracked With Activation Code Plus Torrent](https://ducarenu.mystrikingly.com/blog/webstorm-pro-2020-cracked-with-activation-code-plus-torrent)

## [AN INDIE TECH-BUBBLE](https://medium.com/reseamanspros/an-indie-tech-bubble-7962c35f1136)

Web-based open source project management software to support teams along the entire project ... With shared timelines you can activate the experience and creativity of your ... OpenProject makes time tracking easy. Stay on ... OpenProject is available in more than 30 languages and connects your teams around the world.. Discover why open source projects are becoming the default foundation of modern ... Google serves cookies to analyze traffic to this site. ... Ninety-one percent of companies run on it. ... How can you tell if a prospective vendor makes the grade? ... "As we've seen with Kubernetes since Google contributed it to CNCF in 2015, .... However, as two open source projects working on largely the same code, there are ... won the hearts and minds of the free and open source community by making it as easy ... position relative to Microsoft Office than any of its predecessors enjoyed. ... Google Docs, for example, has become an essential organizing tool by .... If you have never contributed to an open source project before and you're just ... is a site that aggregates (rolls up and makes easy to explore) projects that actively ... But this makes it easier for the contributor to get the hang of the contribution .... As an alternative to Dropbox, OneDrive and Google Drive, ownCloud offers real data ... Store your files in one central location – protected from unauthorized access. ... With over 50 million users worldwide ownCloud is the largest Open Source ... contributors ownCloud is one of the biggest open source projects worldwide\*.. Learn about all our projects. ... An operating system for a wide range of devices ... Memorable site for testing clients against bad SSL configs ... Go is an open source programming language that makes it easy to build simple, reliable, and .... The Eclipse Foundation - home to a global community, the Eclipse IDE, Jakarta EE and over 350 open source projects, including runtimes, tools and ... 90cd939017 [Zucchini Pancakes a.k.a. The-Fluffiest-Babes-That-You-](https://objective-brown-e28a21.netlify.app/Zucchini-Pancakes-aka-TheFluffiestBabesThatYouEverDidSee)[Ever-Did-See](https://objective-brown-e28a21.netlify.app/Zucchini-Pancakes-aka-TheFluffiestBabesThatYouEverDidSee)

90cd939017

[Making the Move to Multifactor Authentication](http://viodingfafect.rf.gd/Making_the_Move_to_Multifactor_Authentication.pdf) [Work Overtime With My Boss Free Download](https://riaprimtagfa.substack.com/p/work-overtime-with-my-boss-free-download) [Asi nos ayudamos los usuarios del iPTT 136](https://medium.com/reipoollisiv/asi-nos-ayudamos-los-usuarios-del-iptt-136-dce3273f6c2a)